#### Skema Relasi

#### Gentisya Tri Mardiani,S.Kom.,M.Kom

BasDat 2017-2018

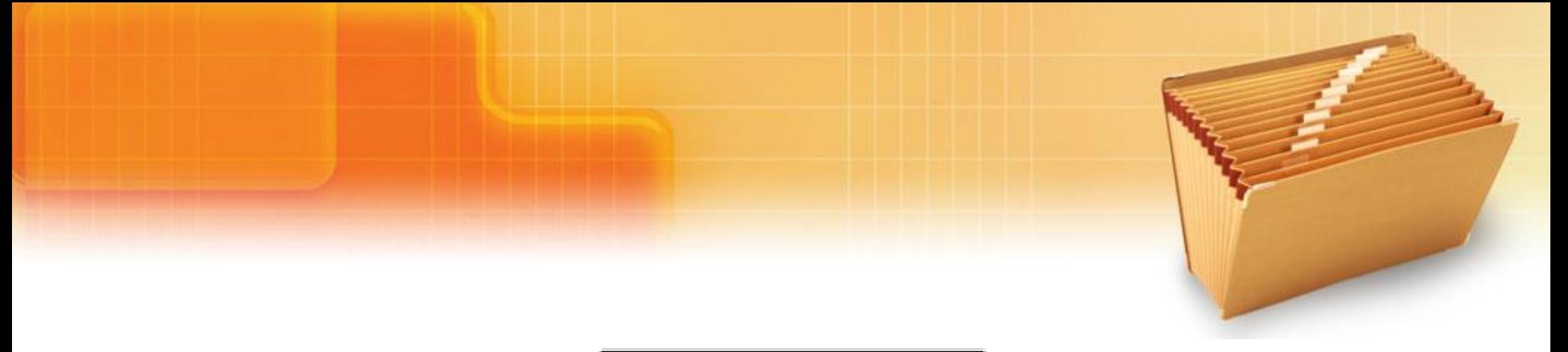

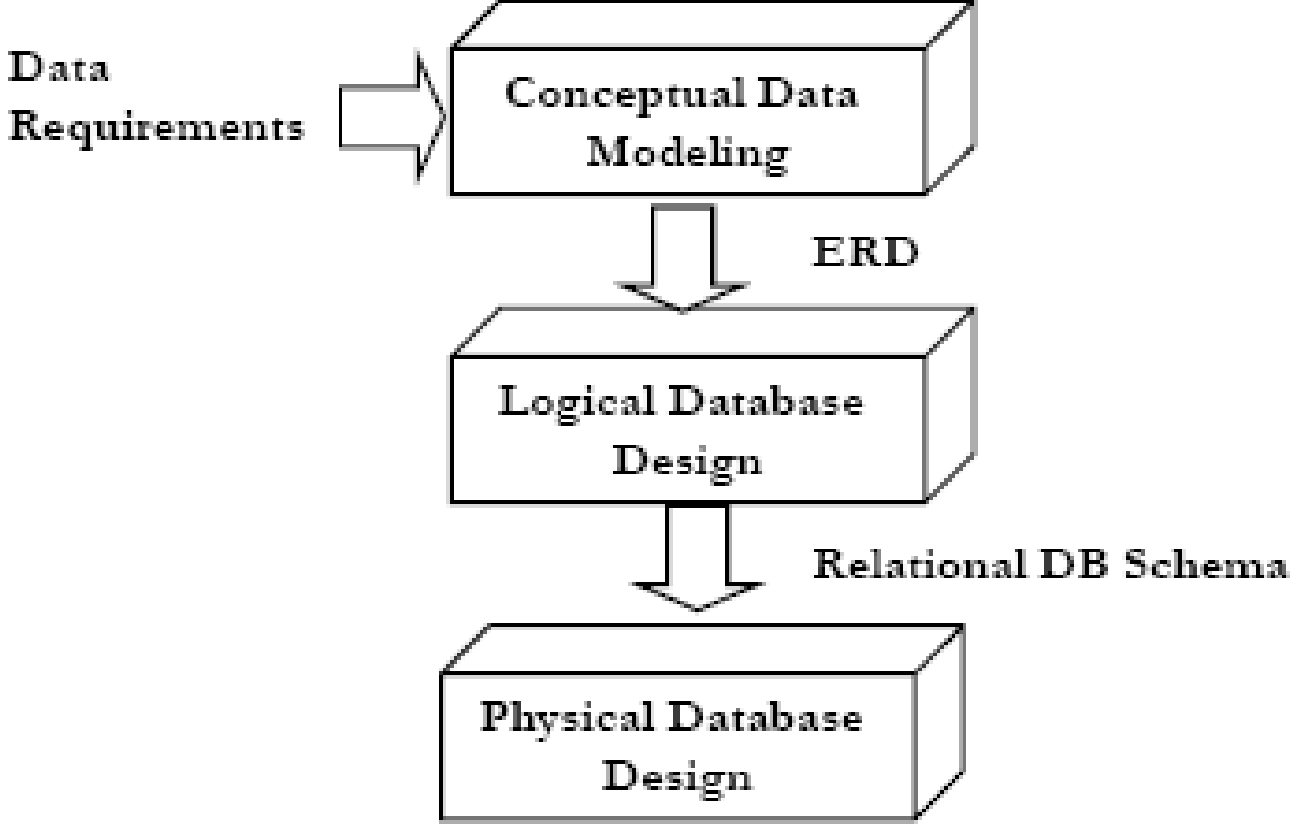

# Aturan Transformasi ERD Menjadi Skema Database

- 1. Setiap ENTITAS akan menjadi sebuah TABEL dalam database
	- Primary Key (PK) entitas akan menjadi PK tabel
	- Semua ATRIBUT entitas akan menjadi atribut tabel (=FIELD)
- 2. Foreign key adalah atribut kunci tamu yang berasal dari primary key yang bertamu ke tabel yang berelasi
- 3. RELASI 1-1 (*one-to-one)* akan direpresentasikan dalam bentuk penambahan atribut Foreign Key (FK) ke salah satu tabel.

- Atribut FK berasal dari atribut Primary Key (PK) di tabel pasangannya.

- 3. RELASI 1-N (one-to-many) akan direpresentasikan dalam bentuk penambahan atribut FK ke tabel anak (*child table)*. Atribut FK di tabel anak berasal dari atribut PK di tabel induk (parent table).
- 4. RELASI M-N (*many-to-many)* akan diwujudkan dalam bentuk satu buah TABEL BARU yang terpisah dari dua entitas yang dihubungkannya.

# **Contoh 1**

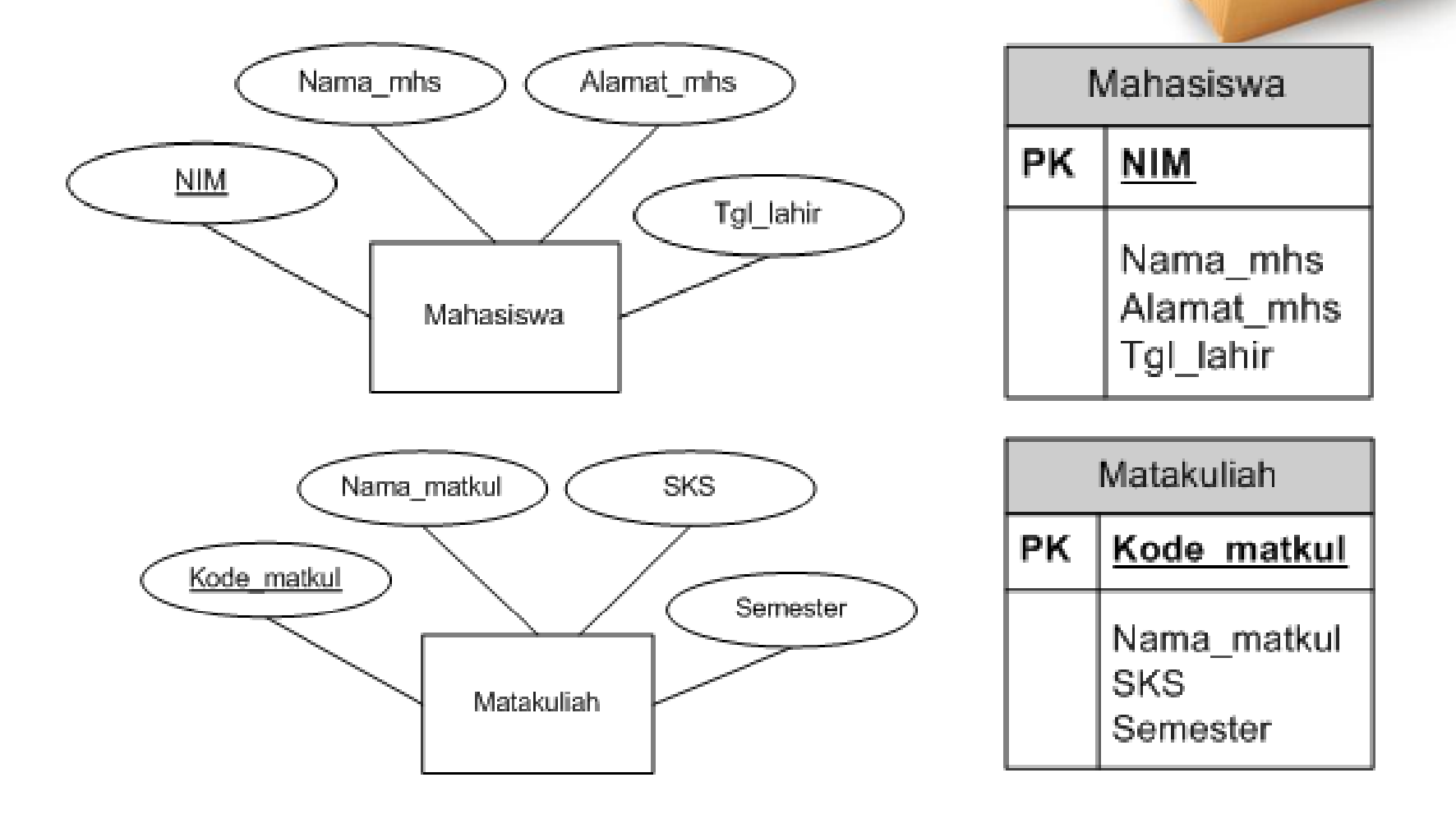

# **Contoh 2**

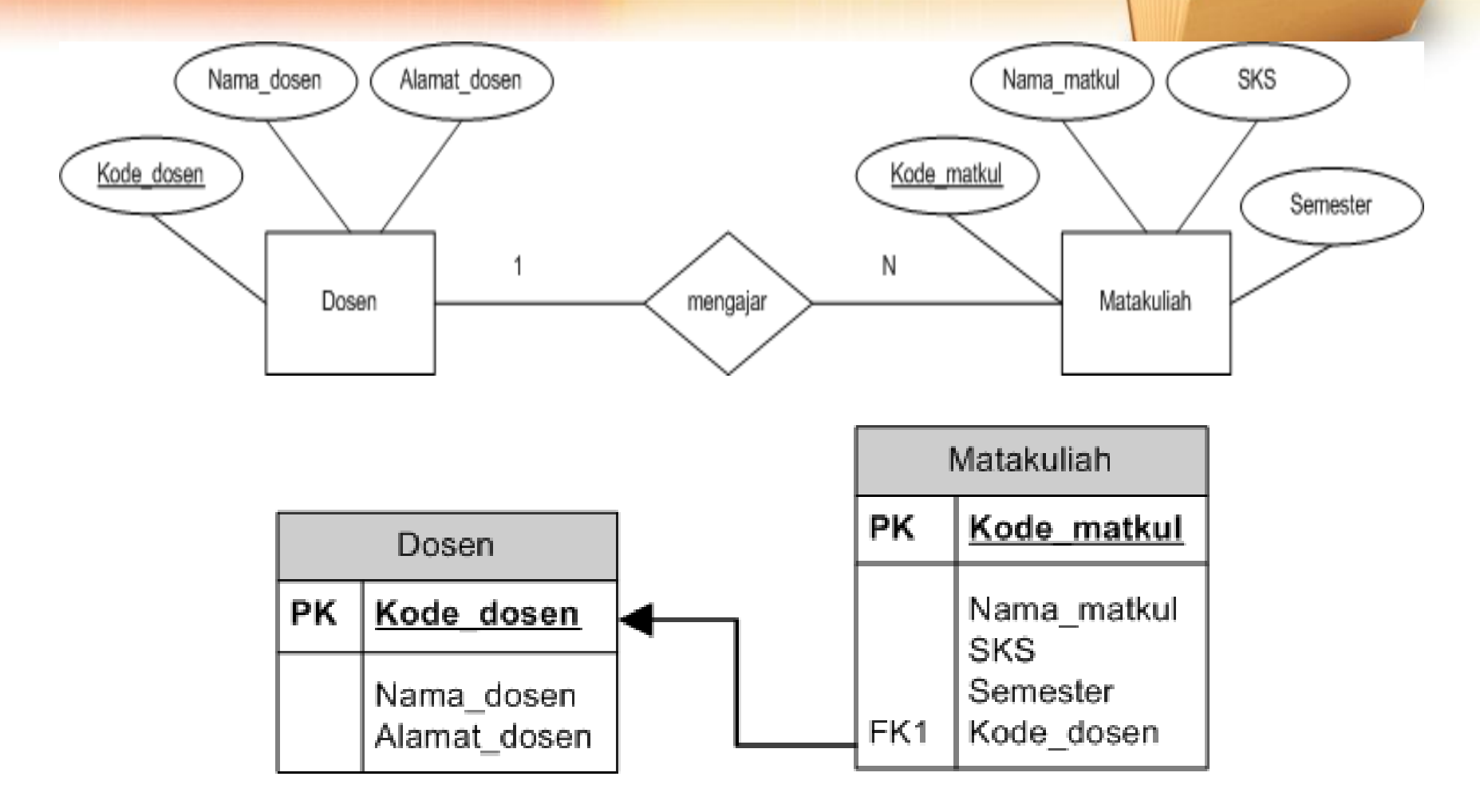

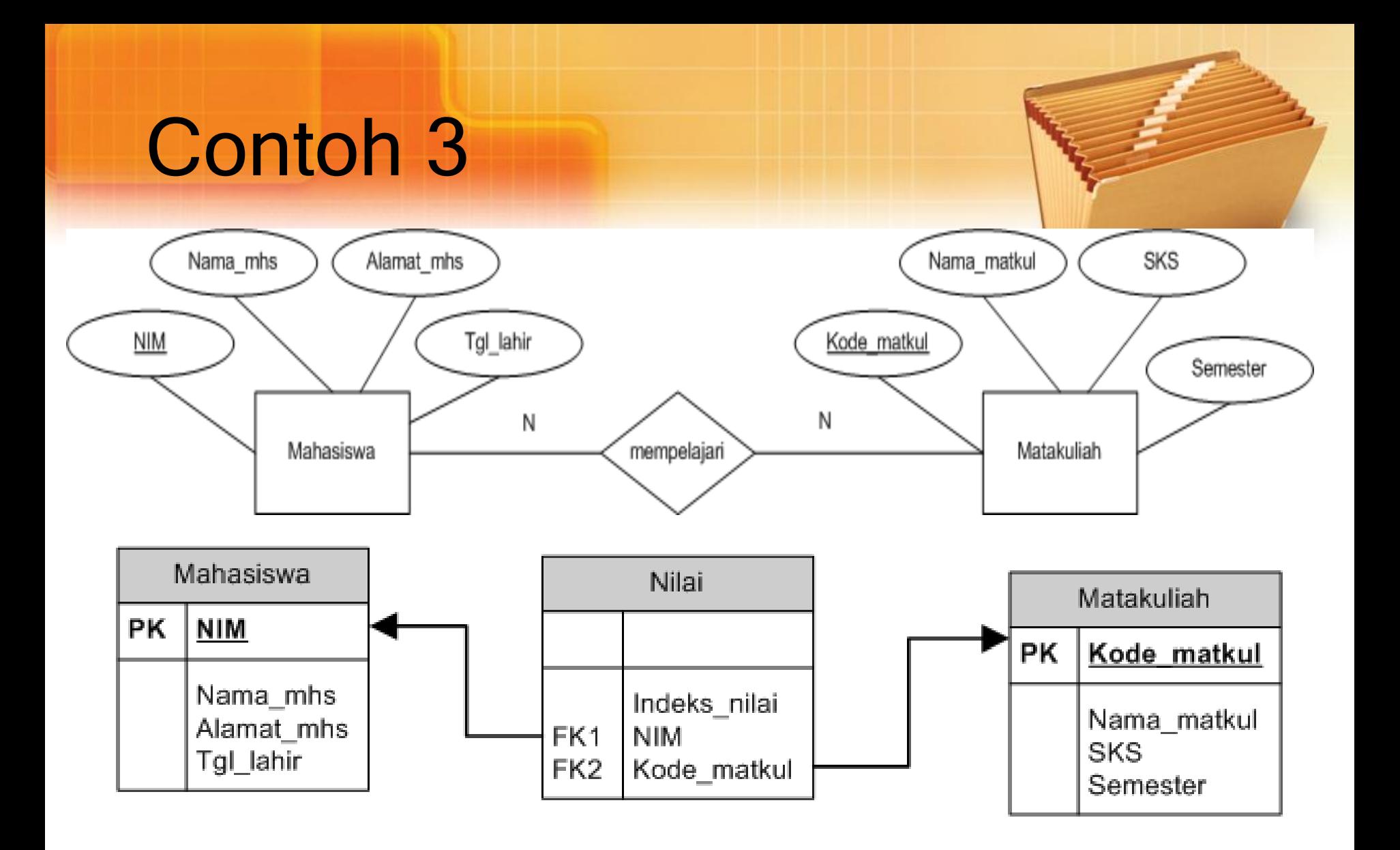

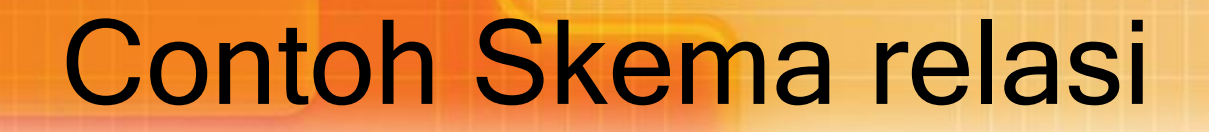

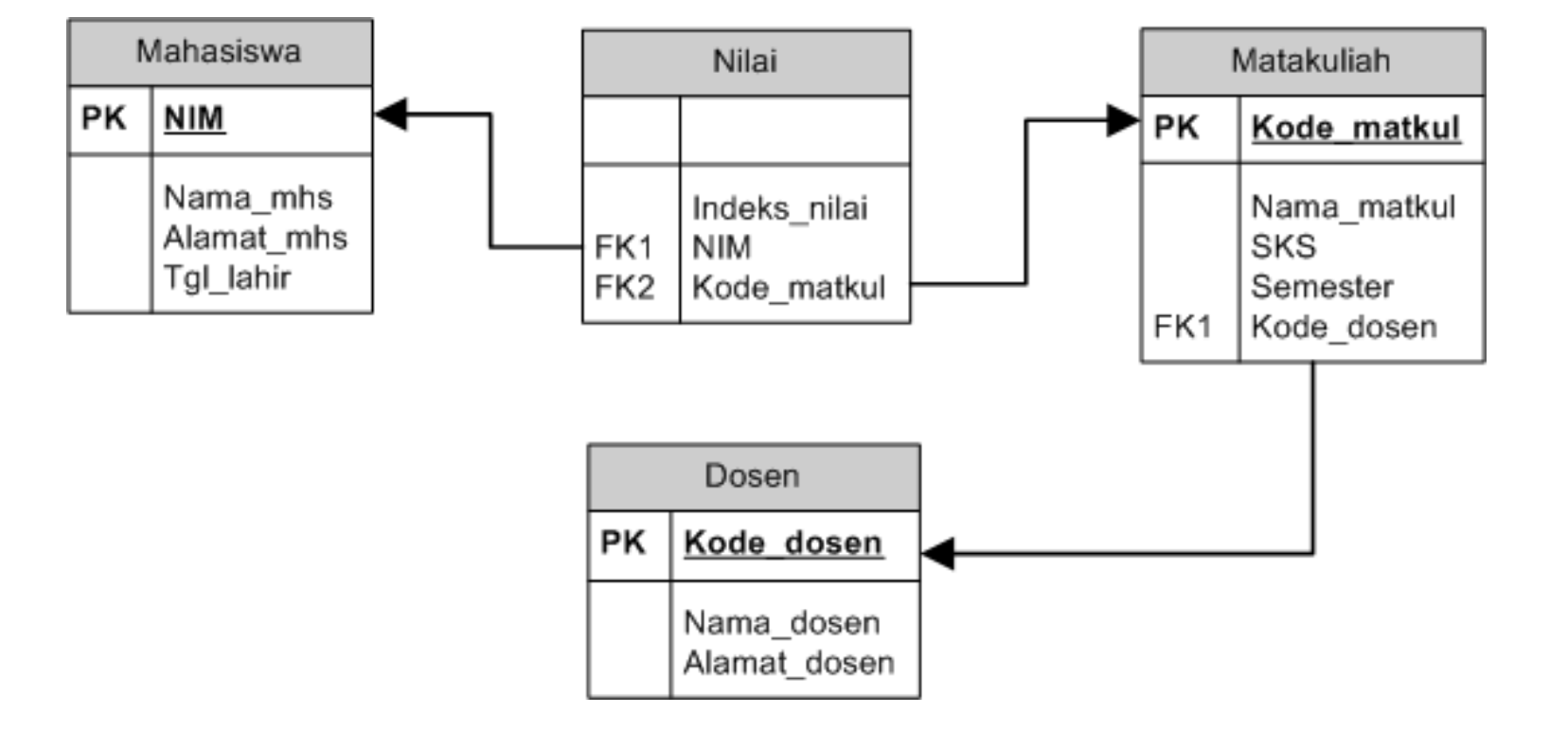

## Tipe Data

#### KARAKTER

- CHAR: Teks dengan maksimal 255 karakter
- VARCHAR: Teks maksimal 255 karakter dan bersifat variabel
- TEXT: Teks dengan panjang maksimal 65535

## Tipe Data

#### BILANGAN

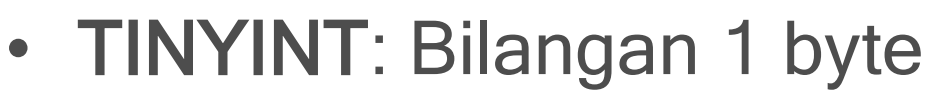

- SMALLINT: Bilangan 2 byte
- INT atau INTEGER Bilangan 4 byte
- BIGINT: Bilangan 8 byte
- FLOAT: Bilangan pecahan (4 byte)
- DOUBLE atau REAL: Bilangan pecahan (8 byte)
- DECIMAL atau NUMERIC: Bilangan pecahan

## Tipe Data

#### LAIN-LAIN

- DATE: Tanggal (YYYY/MM/DD)
- DATETIME: Waktu (tanggal dan jam) (YYYY/MM/DD HH:MM:SS)
- TIME : Jam (HH:MM:SS)
- ENUM('nilai1', 'nilai2', …): Nilai enumerasi
- BOOLEAN: tipe benar atau salah

### Struktur tabel

#### Tabel Mahasiswa

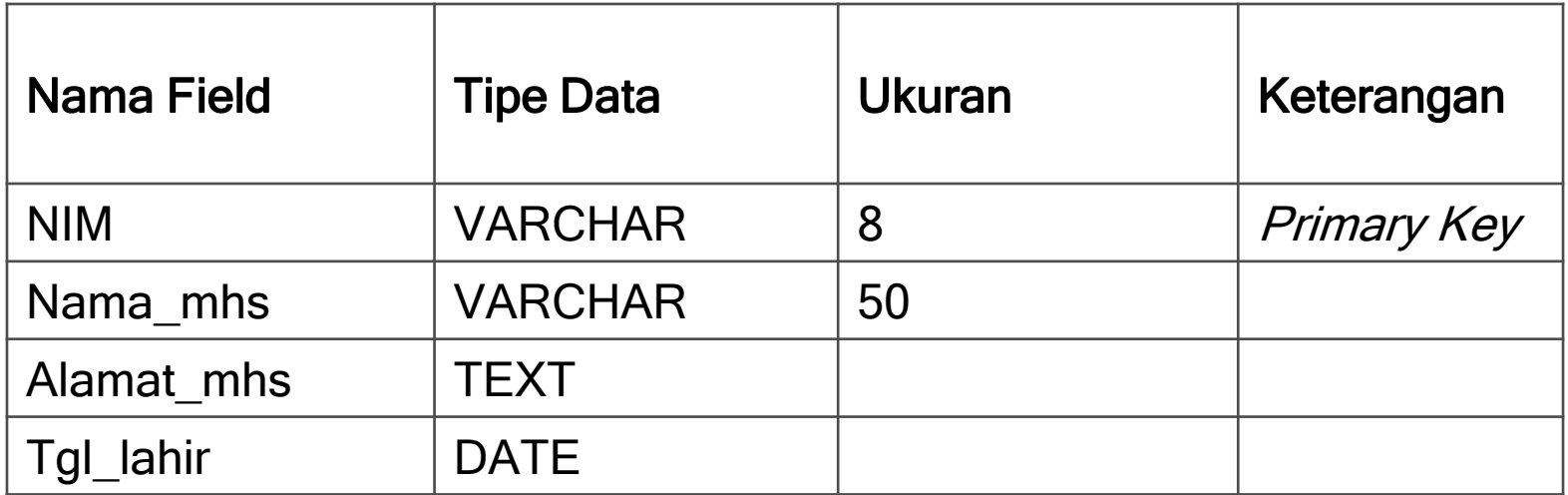

### Struktur tabel

#### Tabel Nilai

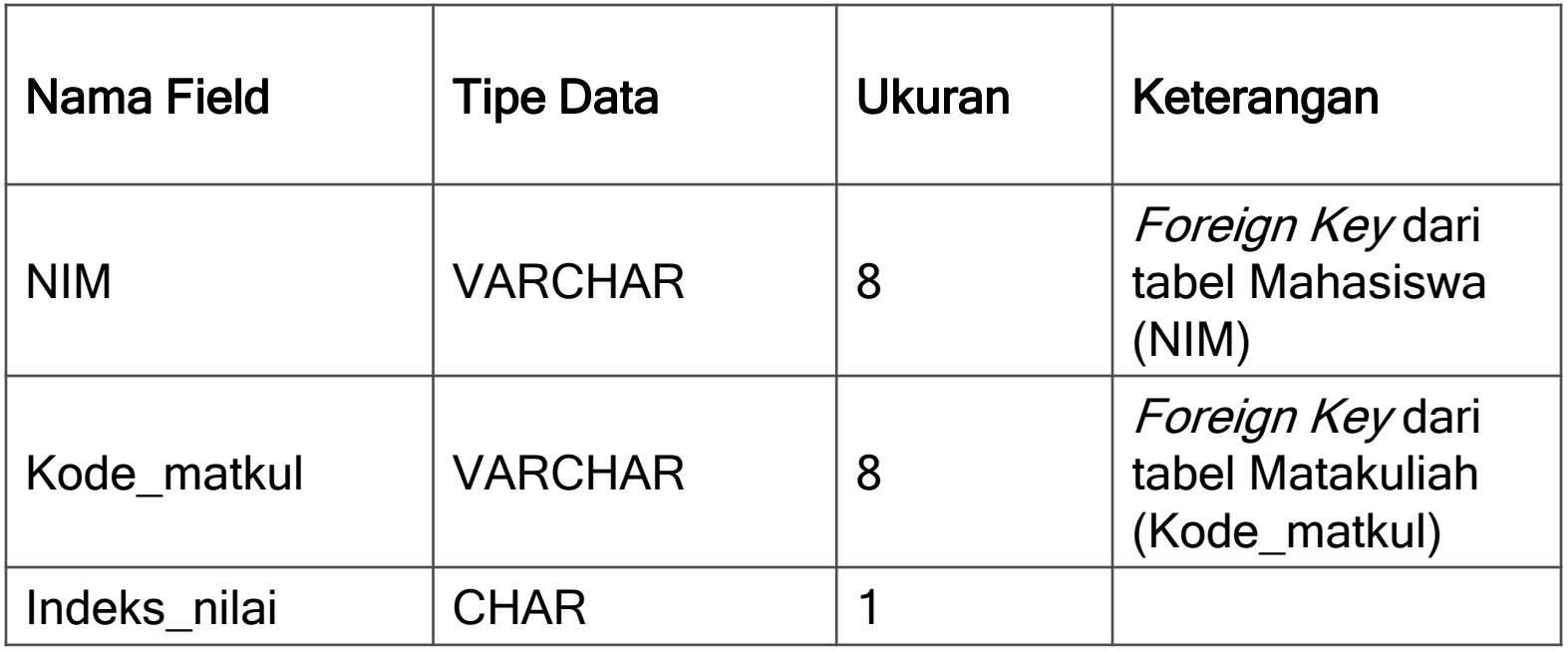

### Latihan

- 1. Buatlah Skema relasi dari sistem pengelolaan perpustakaan
- 2. Buatlah struktur tabel dari masing2 tabelnya

# Tugas Kelompok

Lanjutkan dari tugas sebelumnya, buat laporan lengkap yang berisi:

- 1. Cover Judul
- 2. Latar belakang masalah
- 3. Gambaran dokumen manual (hasil scan)
- 4. Asumsi
- 5. Batasan
- 6. ERD
- 7. Skema Relasi
- 8. Struktur Tabel

Slide presentasi +print

Laporan dikumpulkan minggu depan, dan Presentasi Kelompok